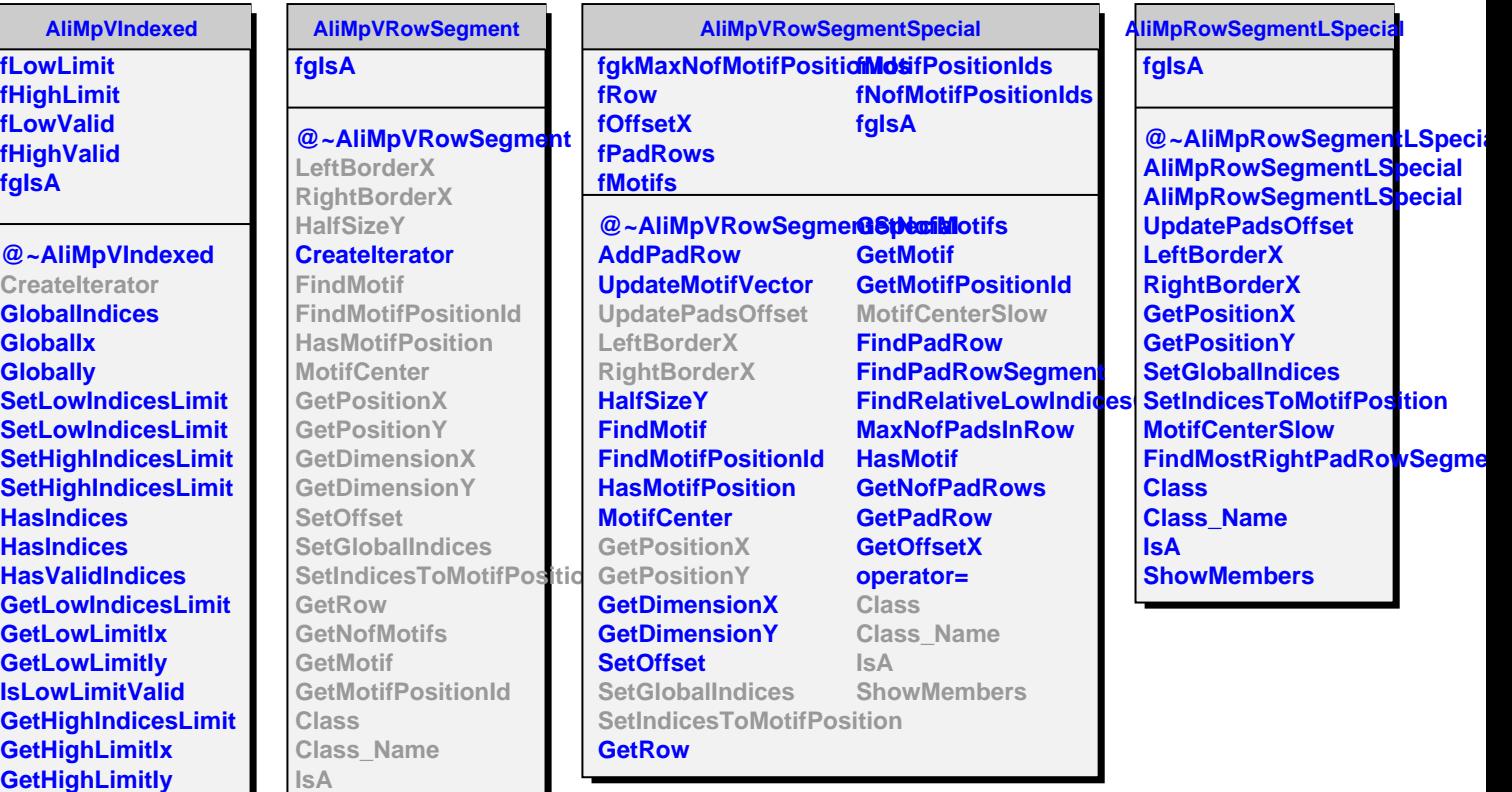

**IsHighLimitValid**

**ShowMembers Streamer**

**ShowMembers Streamer**

**Class Class\_Name**

**IsA**